### SM2130B-EC

# RS485 电导率传感器

# 说明书

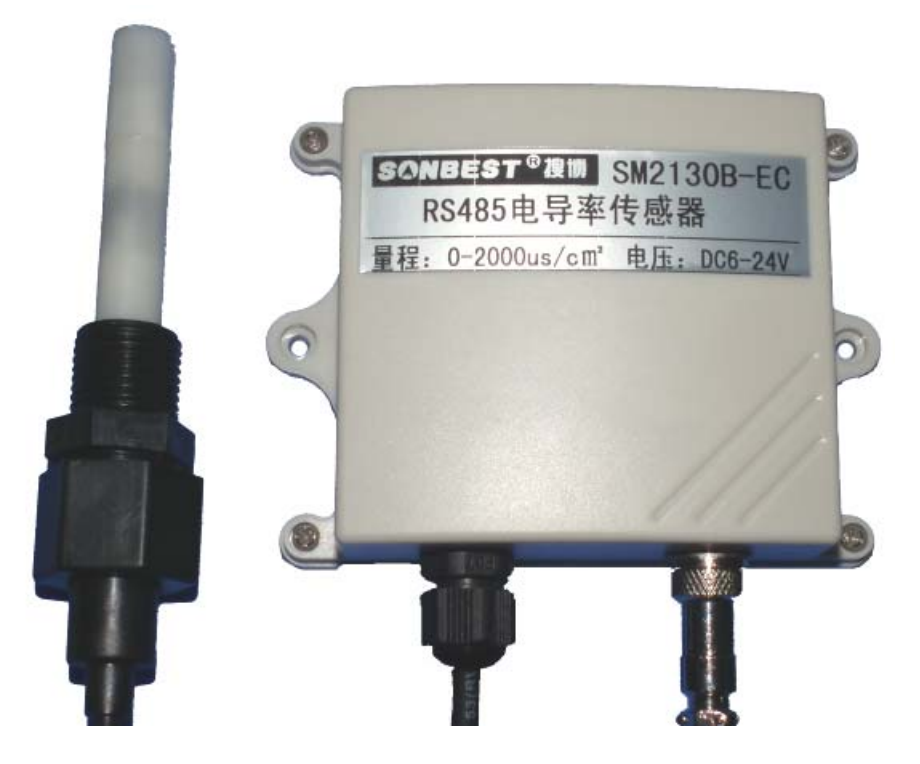

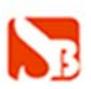

#### 概述

 SM2130B-EC 型电导率传感器是一台工业用电导率测量仪器,它能长时间连续测量 和监视水和常规液体的水质(电导率值)。我公司在原有的基础上,又加以升级,产 品外置高精度 EC 电极,采用 RS485 接口,标准 MODBUS-RTU 协议,可实现多点同时监 测,组网并远传,具有使用方便、读数准确、数值稳定等特点。

支持二次开发,用户只需根据我们的通讯协议即可使用任何串口通讯软件实现模 块数据的查询和设置。

广泛应用于电厂、石油化工、冶金、纸业、环保水处理、轻工业等领域。如电厂 冷却水、补给水、饱和水、凝结水和炉水、离子交换、反渗透 EDL、海水蒸馏等制水 设备原水和产水水质的检测和控制。

世界卫生组织饮用水水质准则:

- 1) 饮用水:≤1000uS/cm
- 2) 优质饮用水:100uS/cm
- 3) 蒸馏水、纯酒精电导率=0
- 4) 电导率与水质的污染程度有关,污染越重电导率越大。电导率大于 1000uS/cm 的 水质不适合饮用。

#### 技术参数及特点

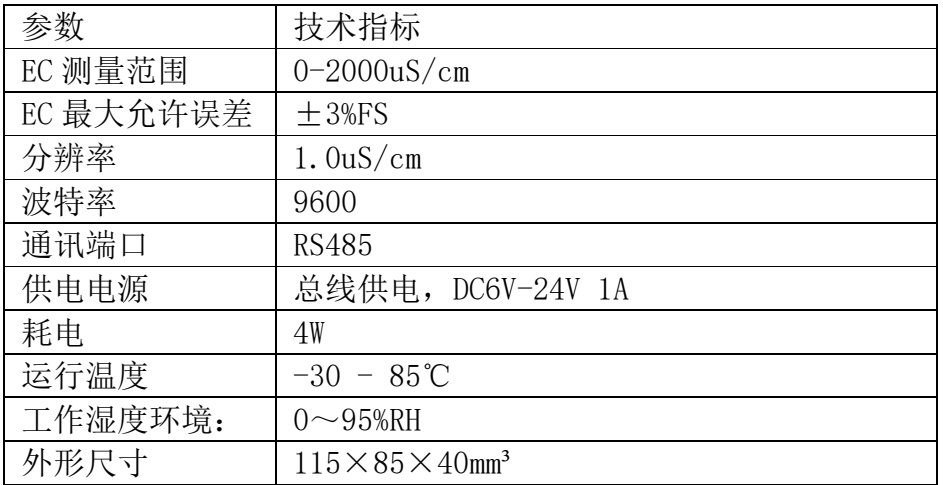

#### 使用说明

1.接线

直接使用设备自带的引线,根据颜色提示进行接线

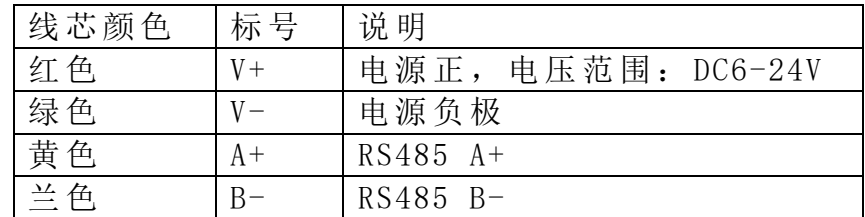

#### 2.安装尺寸

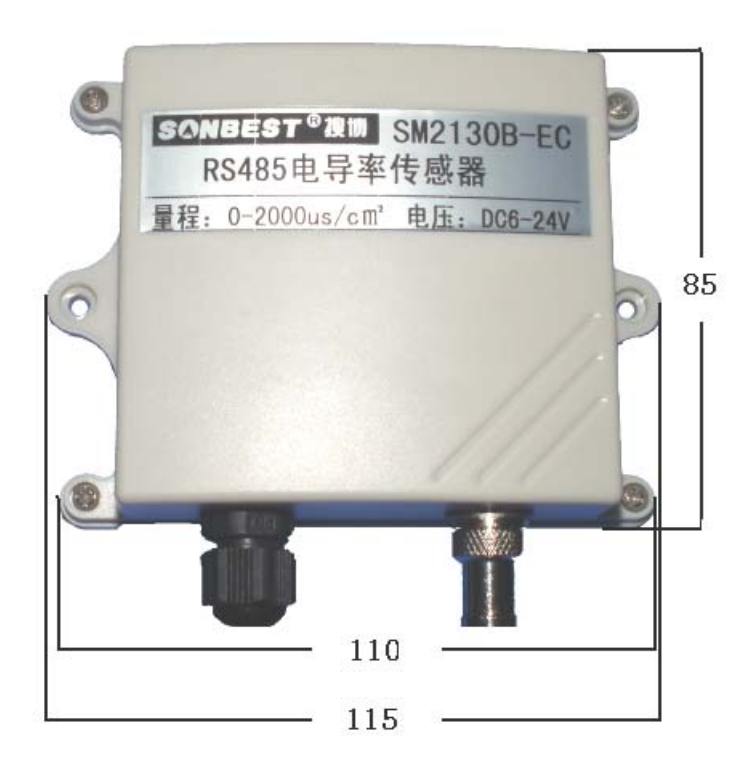

#### 3. 通讯协议

 设备所有操作或回复命令都为 16 进制数据。默认通讯波特率:9600,8,n,1。 基本命令格式:

[设备地址][功能码][起始地址:2 字节][数据长度:2 字节][CRC16 校验] 意义如下:

A、设备地址:设备地址范围为 1-249,其中 250 即 0xFA 为通用查询地址,当不知道设 备地址时,可用此通用查询地址进行查询。

B、功能码: 不同的应用需求功能码不同, 比如 3 为查询输入寄存器数据。

C、起始地址:查询或操作寄存器起始地址。

D、数据长度: 读取的长度。

E、CRC 校验: CRC16 校验, 低位在前, 高位在后。

#### 1)读取数据(功能码为 0x03 )

[设备地址][03][起始地址:2 字节][数据长度:2 字节][CRC16 校验] 设备响应:

[设备地址][命令号][返回的字节个数][数据 1][CRC16 校验] 响应数据意义如下:

A、返回的字节个数:表示数据的字节个数,也就是数据 1,2...n 中的 n 的值。 B、数据 1…N:各个传感器的测量值,每个数据占用两个字节。为整型数据,真实值 为此值除以 100。 例如:数据长度为 1 时,查询 1 号设备上电导率传感器数据: 发送:01 03 00 00 00 01 84 A 回应: 01 03 02 02 C2 38 B5 上例回复数据中:01表地址1,02代表数据长度为2个字节,由于测点数据长度占2字 节,02 C2为恢复数据,,折成10进制即为:706,即实际值为706uS/cm。 2)更改设备地址(功能号:0x06辅助命令号:0x0B ) 发送命令格式: [设备地址][命令号:0x06] [ 辅助命令号:0x0B] [00 00] [目标地址:占 1 个字节] [CRC16] 说明: A、目标地址:值范围为 1-249,目标地址与当前地址不能相同。 B、00 00 为十六进制数,为固定值,不可更改。 比如将设备地址 1, 更改为 2, 则命令为: 01 06 0B 00 00 02 0A 2F 设备响应:02 25 01 02 90 06 设备响应格式:[设备地址] [命令号] [数据长度:1 字节] [设备地址] [CRC16]

3)查询设备地址(功能号:0x25 辅助命令号:0x02 )

#### 若不知道当前设备地址、且总线上只有一个设备时,可以通过此命令查询当前设备 地址。

发送命令格式: [设备地址: 0xFA][命令号:0x03][ 辅助命令号: 0x00] [00 00 01] [CRC16] 说明:

A、设备地址 0xFA 为通用设备查询地址。

B、00 00 01 为十六进制数,为固定值,不可更改。 比如查询当前设备地址,命令为 FA 03 00 00 00 01 91 81 设备响应: 02 03 02 00 00 FC 44

设备响应格式:[设备地址][命令号] [数据长度:1 字节] [随机字节:2 字节] [CRC16]

4) 数据校准

#### 当测试数据与参照标准有误差时,我们可以通过调整量程电压上下限来减小显示 误差。此参数用于设备出厂前校正,用户无校正设备,建议使用不要更改此值。

打开软件界面,依次设置下图中各个参数的值(数值大小如图所示)。将数据设 置完成后再进行测试。

单击"循环",运行 5 分钟, 待数据稳定后, 查看此时的电导率值是否符合标准。

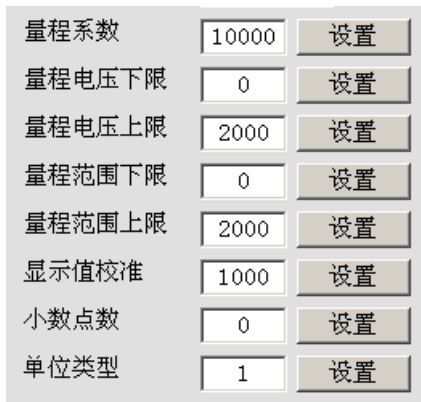

### 典型方案

SM2130B-EC 通过 RS485 总线的组网方式,可以将通讯距离延长到最长 1200 米, 可以有效 解决最简连接的距离过短问题。

每个 SM2130B-EC 显示仪都有一个节点编号,一个小系统,可以放置 1-15 个 SM2130B-EC 显示仪传感器。 因每个 SM2130B-EC 显示仪采用宽电池供电, 所以整个系统都可以采用总线供 电的方案。

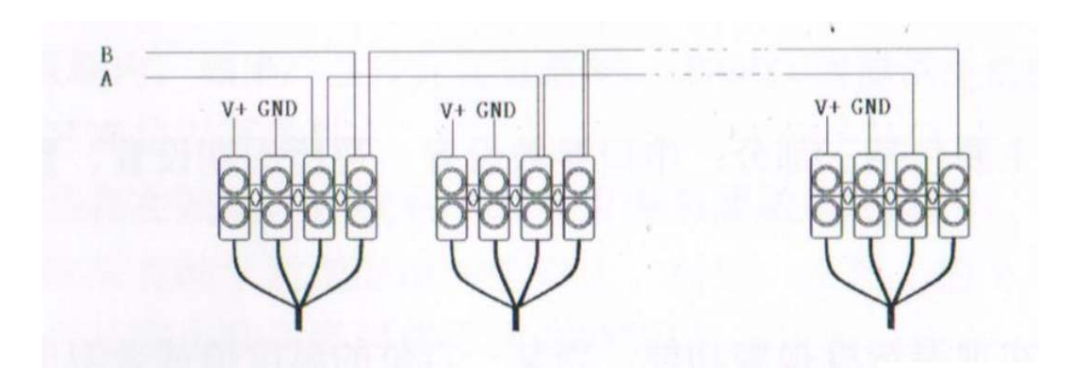

RS485 组网方案

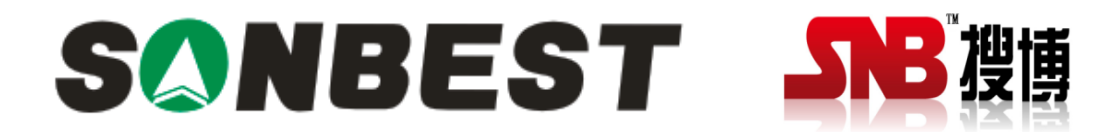

上海搜博实业有限公司 电话:021-51083595 中文网址: http://www.sonbest.com 英文网址: http://www.sonbus.com 地址:上海市中山北路 198 号 21 楼